### <span id="page-0-0"></span>COMP1521 23T1 — MIPS Basics

<https://www.cse.unsw.edu.au/~cs1521/23T1/>

Useful to know assembly language because …

- sometimes you are *required* to use it:
	- e.g., low-level system operations, device drivers
- improves your understanding of how compiled programs execute
	- very helpful when debugging
	- understand performance issues better
- performance tweaking … squeezing out last pico-second
	- re-write that performance-critical code in assembler!
- create games in pure assembler
	- e.g., [RollerCoaster Tycoon](https://en.wikipedia.org/wiki/RollerCoaster_Tycoon_(video_game))

### CPU Components

A typical modern CPU has:

- a set of *data* registers
- a set of *control* registers (including PC)
- a *control unit* (CU)
- an *arithmetic-logic unit* (ALU)
- a *floating-point unit* (FPU)
- o caches
	- caches normally range from L1 to L3
		- **Q** 11 is the fastest and smallest
	- sometimes separate data and instruction caches
		- eg. L1d and L1i caches
- access to *memory* (RAM)
	- Address generation unit (AGU)
	- Memory management unit (MMU)
- a set of simple (or not so simple) instructions
	- transfer data between memory and registers
	- compute values using ALU/FPU
	- make tests and transfer control of execution

Different types of processors have different configurations of the above

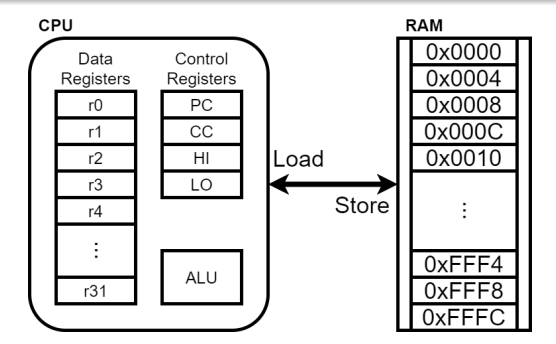

Figure 1: A Simple CPU

### What A CPU Looks Like

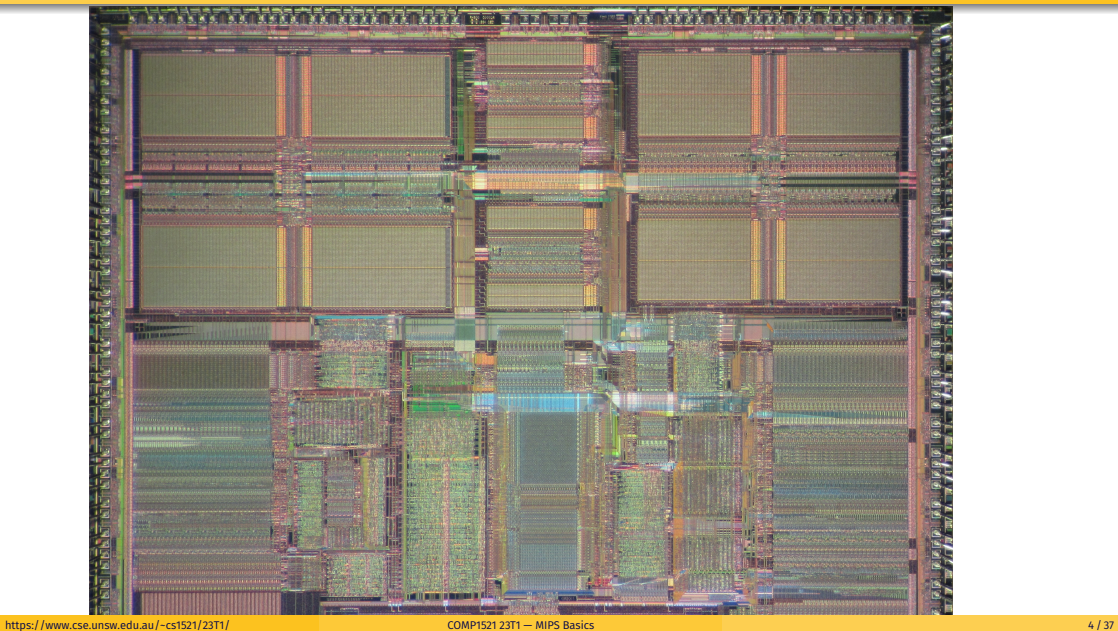

# CPU Architecture Families Used in Game Consoles

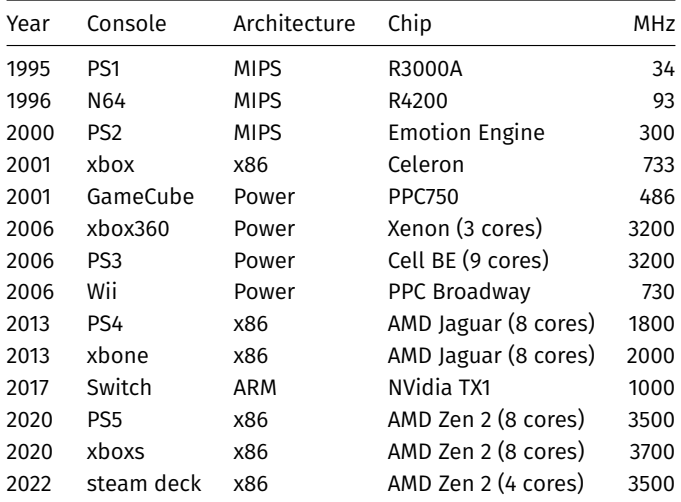

# MIPS Family

Γ

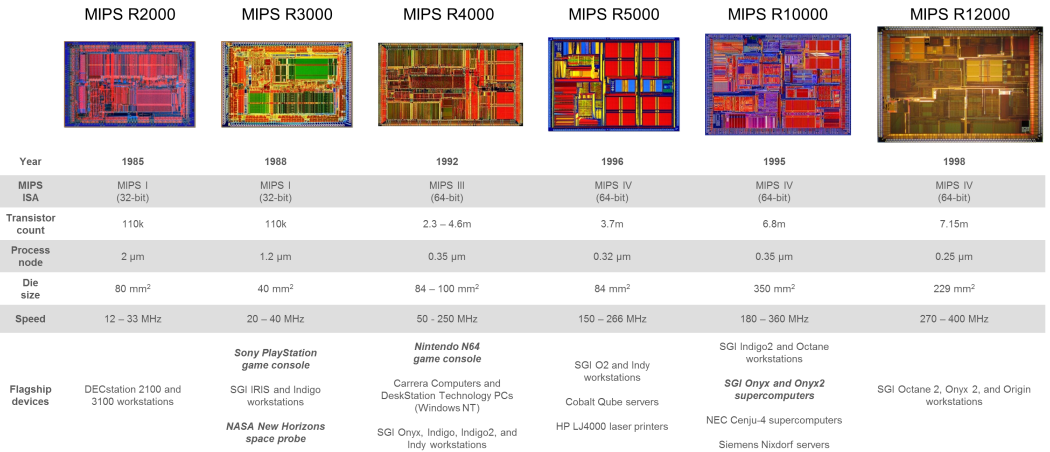

Figure 3: MIPS Family

typical CPU program execution pseudo-code:

```
uint32_t program_counter = START_ADDRESS;
while (1) {
    uint32_t instruction = memory[program_counter];
```

```
// move to next instruction
program_counter++;
```
// branches and jumps instruction may change program\_counter execute(instruction, &program counter);

}

Executing an instruction involves:

- determine what the *operator* is
- determine if/which *register(s)* are involved
- determine if/which *memory location* is involved
- carry out the operation with the relevant operands
- $\bullet$  store result, if any, in the appropriate register / memory location

Example instruction encodings

(not from a real machine):

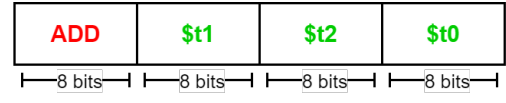

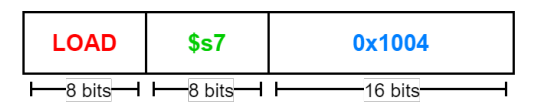

Figure 4: Fake Instructions

MIPS is a well-known and simple architecture

- historically used everywhere from supercomputers to game consoles
- **o** still popular in some embedded fields: e.g., modems/routers, TVs
- $\bullet$  but being out-competed by ARM and, more recently, RISC-V

COMP1521 uses the MIPS32 version of the MIPS family.

COMP1521 uses simulators, not real MIPS hardware:

- mipsy … command-line-based emulator written by Zac
	- source code: *<https://github.com/insou22/mipsy>*
- mipsy-web … web (WASM) GUI-based version of mipsy written by Shrey
	- *<https://cgi.cse.unsw.edu.au/~cs1521/mipsy/>*

MIPS has several classes of instructions:

- *load and store* … transfer data between registers and memory
- *computational* … perform arithmetic/logical operations
- *jump and branch* … transfer control of program execution
- *coprocessor* … standard interface to various co-processors
	- coprocessors implement floating-point operations
	- won't be covered in COMP1521
- *special* … miscellaneous tasks (e.g. syscall)

### MIPS Instructions

Instructions are simply bit patterns. MIPS instructions are 32-bits long, and specify …

- **a** an **operation** (e.g. load, store, add, branch, ...)
- zero or more **operands** (e.g. registers, memory addresses, constants, …)  $\bullet$

Some possible instruction formats

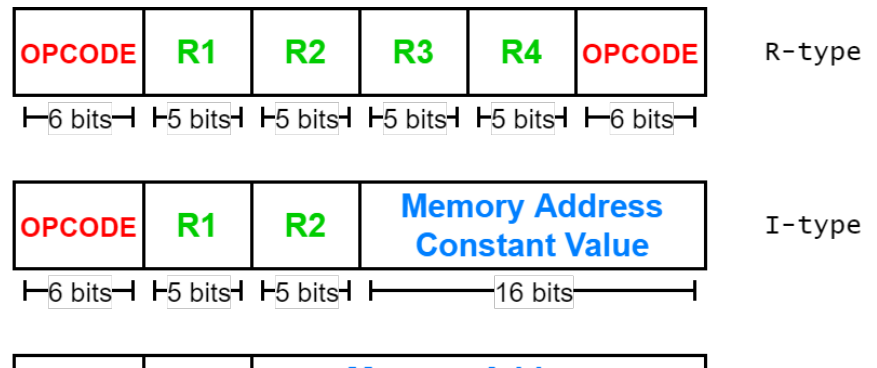

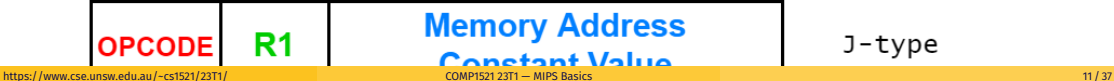

## Assembly Language

Instructions are simply bit patterns — on MIPS, 32 bits long.

Could write **machine code** programs just by specifying bit-patterns e.g as a sequence of hex digits:

 $0x2002000$ b 0x20040048 0x0000000c 0x20040069 0x0000000c 0x2004000a 0x0000000c

- unreadable!
- difficult to maintain!
- adding/removing instructions changes bit pattern for other instructions
	- *branch* and *jump* instructions use relative offsets
- changing variable layout in memory changes bit pattern for instructions
	- *load* and *store* instructions require encoded addresses

Solution: **assembly language**, a symbolic way of specifying machine code

- write instructions using names rather than bit-strings
- refer to registers using either numbers or names

# Example MIPS Assembler

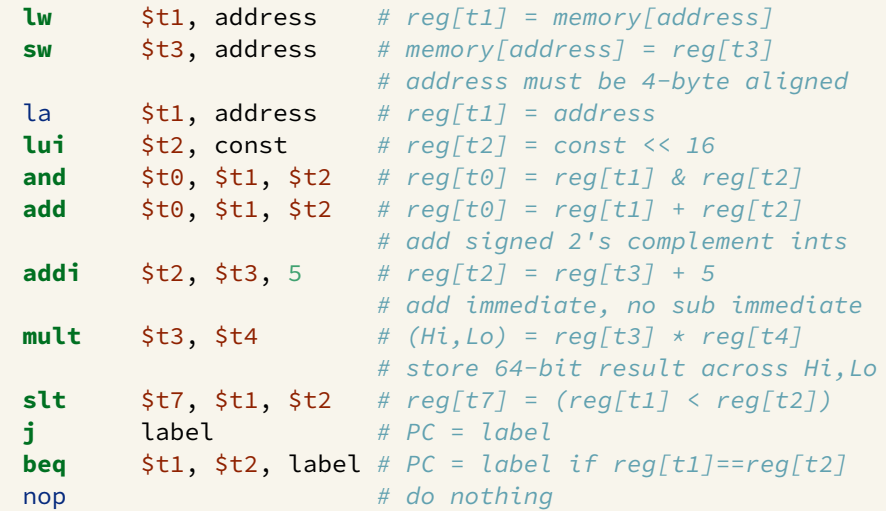

# MIPS Architecture: Registers

MIPS CPU has

- 32 general purpose registers (32-bit)
- 32/16 floating-point registers (for float/double)
	- pairs of floating-point registers used for double-precision (not used in COMP1521)
- *PC* … 32-bit register (always aligned on 4-byte boundary)
	- modified by *branch* and *jump* instructions
- *Hi*, *Lo* … store results of mult and div
	- accessed by mthi and mflo instructions only

Registers can be referred to as numbers (\$0…\$31), or by symbolic names (\$zero…\$ra)

Some registers have special uses:

- register \$0 (\$zero) always has value 0, can not be changed
- register \$31 (\$ra) is changed by jal and jalr instructions
- registers  $$1$  ( $$at)$  reserved for mipsy to use in pseudo-instructions
- registers \$26 (\$k0), \$27 (\$k1) reserved for operating-system to use in interrupts (exception handling and

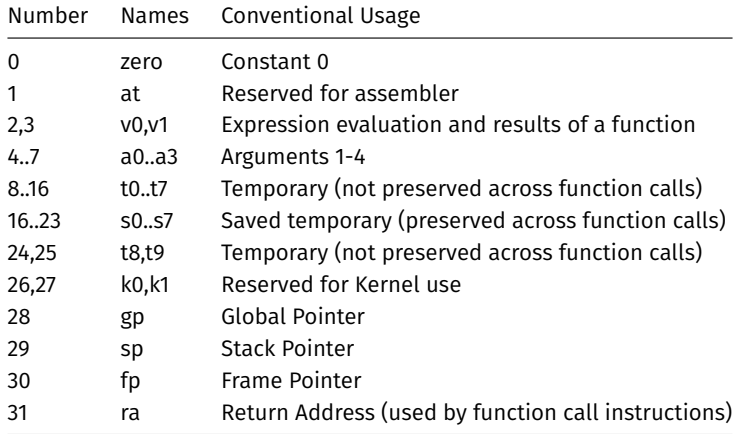

### MIPS Architecture: Integer Registers … Usage Convention

- Except for registers zero and ra (0 and 31). these uses are *only* programmer's conventions
	- no difference between registers 1..30 in the silicon
	- mipsy follows these conventions so at, k0, k1 can change unexpectedly
- *Conventions* allow compiled code from different sources to be combined (linked).
	- *Conventions* are formalized in an *Application Binary Interface* (ABI)
- Some of these conventions are irrelevant when writing tiny assembly programs
	- follow them anyway
	- it's good practice
- o for general use, keep to registers t0..t9, s0..s7
- use other registers only for conventional purposes
	- e.g. only, and always, use a0..a3 for arguments
- *never* use registers at, k0,k1

All operations refer to data, either

- **•** in a register
- in memory
- a constant that is embedded in the instruction itself

Computation operations refer to registers or constants.

Only load/store instructions refer to memory.

The syntax for constant value is C-like:

1 3 -1 -2 12345 0x1 0xFFFFFFFF 0b10101010 0o123 "a string" 'a' 'b' '1' '\n' '\0'

Registers are denoted:

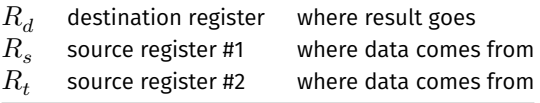

For example:

$$
\quad \text{add} \quad \$R_d, \$R_s, \$R_t \qquad \Longrightarrow \qquad R_d := R_s + R_t
$$

### Integer Arithmetic Instructions

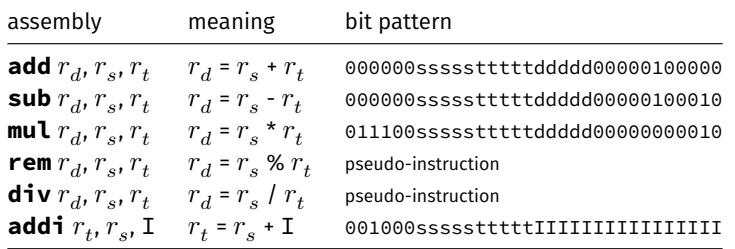

- integer arithmetic is 2's-complement (covered later in COMP1521)
- also: **addu**, **subu**, **mulu**, **addiu** equivalent instructions which do not stop execution on overflow.
- no *subi* instruction use *addi* with negative constant
- mipsy will translate **add** and of **sub** a constant to **addi**
	- e.g. mipsy translates **add \$t7, \$t4, 42** to **addi \$t7, \$t4, 42**
	- for readability use **addi**, e.g. **addi \$t7, \$t4, 42**
- mipsy allows  $\frac{1}{5}r$  s\$ to be omitted and will use \$r d\$
	- e.g. mipsy translates **add \$t7, \$t1** to **add \$t7, \$t7, \$t1**
	- for readability use the full instruction, e.g. **add \$t7, \$t7, \$t1**

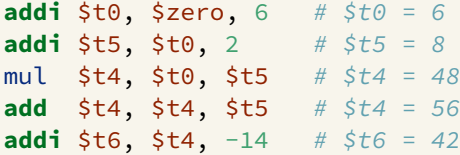

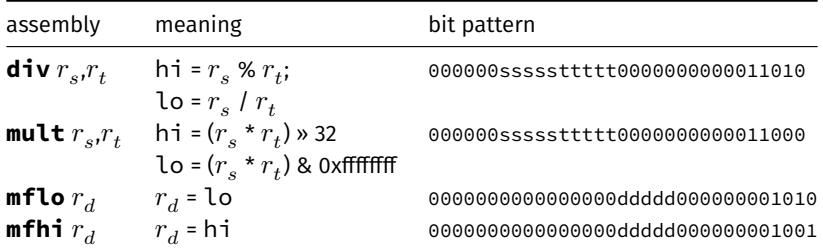

- **mult** mutliplies and provides a 64-bit result
	- **mul** instruction provides only 32-bit result (can overflow)
- $\textsf{mipsy}$  translates  $\textsf{rem}~ r_d, r_s, r_t$  to  $\textsf{div}~ r_s, r_t$  plus  $\textsf{mfhi}~ r_d$
- $\textsf{mipsy}$  translates  $\textsf{div}~r_d, r_s, r_t$  to  $\textsf{div}~r_s, r_t$  plus  $\textsf{mfib}~r_d$
- **divu** and **multu** are unsigned equivalents of **div** and **mult**

• instructions explained later when we cover bitwise operators

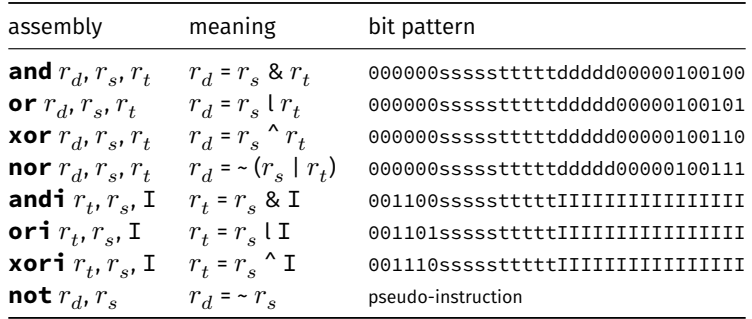

mipsy translates **not**  $r_d$ ,  $r_s$  to **nor**  $r_d$ ,  $r_s$ , \$0

# Shift Instructions (for future reference)

• instructions explained later when we cover bitwise operators

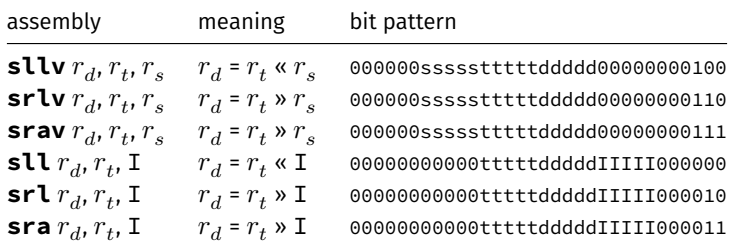

- **srl** and **srlv** shift zeros into most-significant bit
	- this matches shift in C of **unsigned** value
- **sra** and **srav** propagate most-significant bit
	- this ensure shifting a negative number divides by 2
- **slav** and **sla** don't exist as arithmetic and logical left shifts are the same
- mipsy provides **rol** and **ror** pseudo-instructions which rotate bits
	- real instructions on some MIPS versions
	- no simple C equivalent

### Miscellaneous Instructions

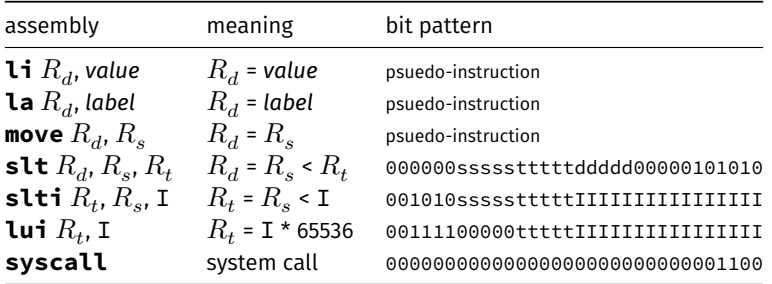

- MIPSY allows **li** and **la** to be used interchangably
	- for readability use **li** for constants, e.g 0, 0xFF, '#'
	- **•** for readability use **la** for labels, e.g main
- probably not needed in COMP1521, but also similar instruction/psuedo-instructions to **slt**/**slti**:
	- **sle**/**slei**, **sge**/**sgei**, **sgt**/**sgti**, **seq**/**seqi**, **sne**/**snei**
	- and unsigned versions **sleu**/**sleui**, **sgeu**/**sgeui**, **sgtu**/**sgtui**, **sequ**/**sequi**, **sneu**/**sneu**
- **mipsy** may translate pseudo-instructions to **lui**

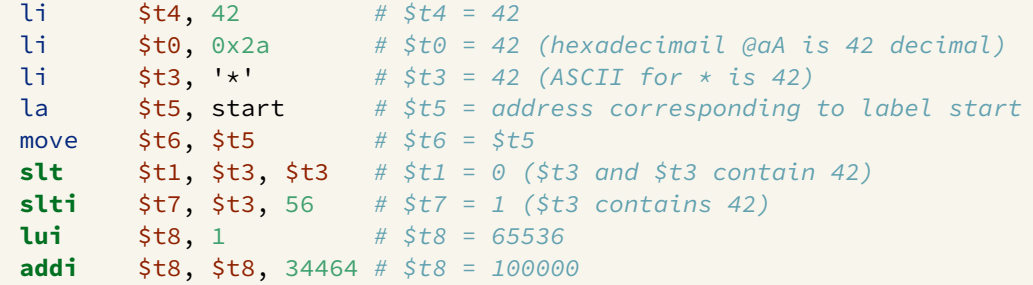

# Example Translation of Pseudo-instructions

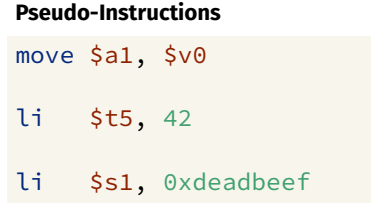

la \$t3, label

#### **Real Instructions**

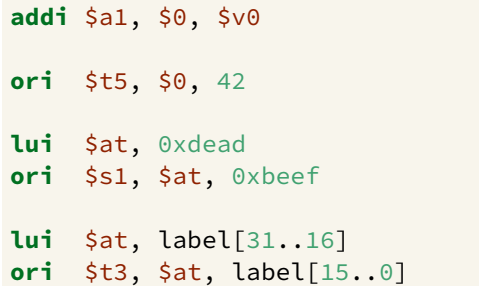

### MIPS vs mipsy

MIPS is a machine architecture, including instruction set mipsy is an *emulator* for the MIPS instruction set

- reads text files containing instruction + directives
- converts to machine code and loads into "memory"
- **•** provides some debugging capabilities
	- single-step, breakpoints, view registers/memory, ...
- provides mechanism to interact with operating system (syscall)

Also provides extra instructions, mapped to MIPS core set:

- provide convenient/mnemonic ways to do common operations
	- e.g. move \$s0, \$v0 rather than addu \$s0, \$v0, \$0

How to to execute MIPS code without a MIPS

#### $\bullet$  1521 mipsy

- command line tool on CSE systems
- load programs using command line arguments
- interact using stdin/stdout via terminal
- mipsy\_web
	- *<https://cgi.cse.unsw.edu.au/~cs1521/mipsy/>*
	- runs in web browser, load programs with a button
	- visual environment for debugging
- spim, xspim, qtspim
	- older widely used MIPS simulator
	- beware: missing some pseudo-instructions used in 1521 for function calls

# Using mipsy Interactively

 $$ 1521$  mipsy [mipsy] load my program.s success: file loaded

[mipsy] step 6

#### \_start:

0x80000000 kernel [0x3c1a0040] **lui** \$k0, 64 0x80000004 kernel [0x375a0000] **ori** \$k0, \$k0, 0 0x80000008 kernel [0x0340f809] **jalr** \$ra, \$k0

### main:

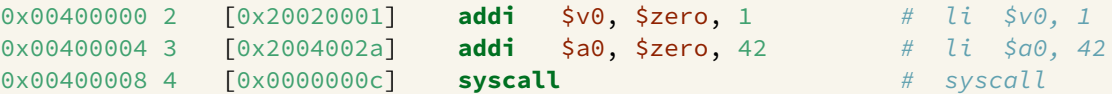

```
[SYSCALL 1] print_int: 42
```
### [mipsy]

### Important System Calls

Our programs can't really do anything … we usually rely on system services to do things for us. **syscall** lets us make *system calls* for these services.

mipsy provides a set of system calls for I/O and memory allocation. **\$v0** specifies which system call —

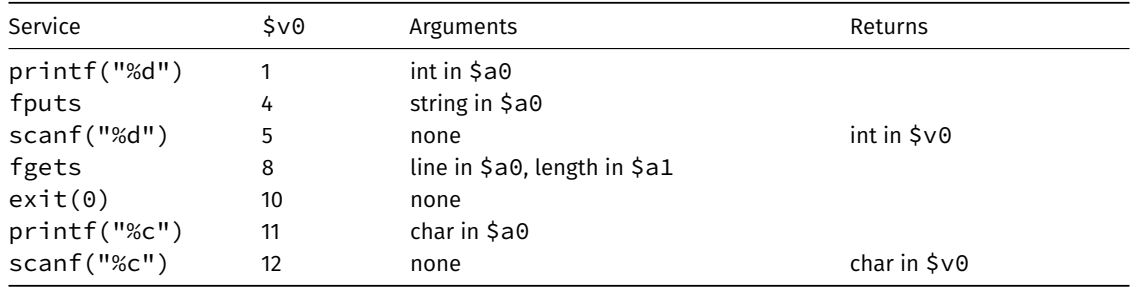

We won't use system calls 8, 12 much in COMP1521 - most input will be integers

### Other System Calls … Little Used in COMP1521

- **•** for completeness some other system calls provided by **mipsy**
- probably not needed for COMP1521, except could appear in challenge exercise or provided code

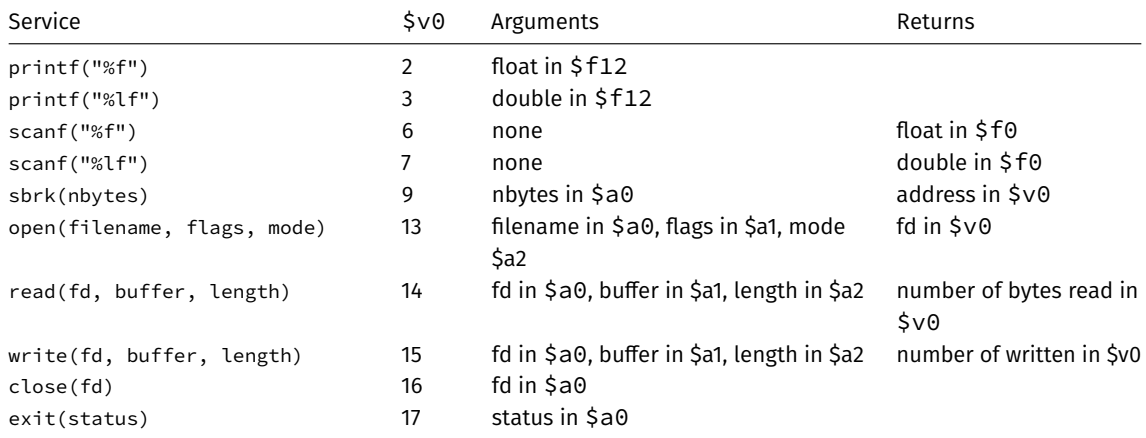

### Encoding MIPS Instructions as 32 bit Numbers

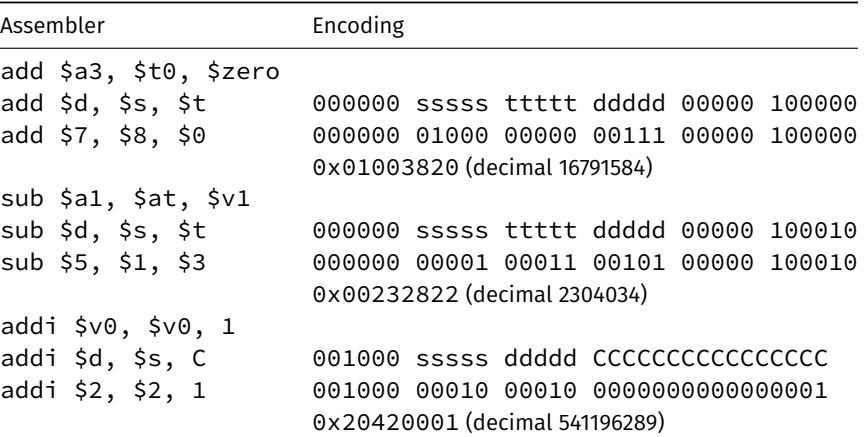

all instructions are variants of a small number of bit patterns … register numbers always in same place

### MIPS Assembly Language

MIPS assembly language programs contain

- **•** assembly language instructions
- labels ... appended with :
- comments … introduced by #
- directives ... symbol beginning with .
- constant definitions, equivalent of #define in C, e.g:

MAX NUMBERS = 1000

Programmers need to specify

- data objects that live in the data region
- $\bullet$  instruction sequences that live in the code/text region

Each instruction or directive appears on its own line.

**C**

```
int main(void) {
    printf("%s", "I love MIPS\n");
    return 0;
}
```
**MIPS**

```
# print a string in MIPS assembly
# Written by: Andrew Taylor <andrewt@uns
# Written as a COMP1521 lecture example
main:
    la $a0, string # \dots pass address
   li $v0, 4 # ... 4 is printf
   syscall
   # return 0
   li $v0, 0
   jr $ra
    .data
string:
    .asciiz "I love MIPS\n"
```
[source code for i\\_love\\_mips.s](https://cgi.cse.unsw.edu.au/~cs1521/23T1//topic/mips_basics/code/i_love_mips.s)

Writing correct assembler directly is hard.

Recommended strategy:

- write,test & debug a solution in C
- map down to "simplified" C
- test "simplified" C and ensure correct
- $\bullet$  translate simplified C statements to MIPS instructions

### **Simplified C**

- **o** does *not* have complex expressions
- *does* have one-operator expressions

**C**

```
int main(void) {
    int x = 17:
    int y = 25;
    printf("%d\n", x + y);
    return 0;
```
}

[source code for add.c](https://cgi.cse.unsw.edu.au/~cs1521/23T1//topic/mips_basics/code/add.c)

#### **Simplified C**

```
int main(void) {
   int x, y, z;
   x = 17;
   y = 25;z = x + y;
   printf("%d", z);
   printf("%c", '\n');
   return 0;
}
```
[source code for add.simple.c](https://cgi.cse.unsw.edu.au/~cs1521/23T1//topic/mips_basics/code/add.simple.c)

<span id="page-36-0"></span>Adding Two Numbers — Simple C to MIPS

| <b>Simplified</b>                | <b>MIPS</b>                                                                                                  |
|----------------------------------|----------------------------------------------------------------------------------------------------|
| C                                | # add 17 and 25 then print the result                                                                        |
| int $x, y, z;$                   | # Written by: Andrew Taylor <andrewt@unsw.edu.au></andrewt@unsw.edu.au>                                      |
| $x = 17$ ;                       | # Written as a COMP1521 lecture example                                                                      |
| $y = 25;$                        | main:                                                                                                    |
| $Z = X + V$ ;                    | $\#$ x in \$t0                                                                                               |
| $printf("%d", z);$ # y in \$t1   |                                                                                                    |
| $printf("%c", '\n'); # z in $t2$ |                                                                                                    |
|                                  | li \$t0, 17 # $x = 17$ ;                                                                                     |
|                                  | li $$t1, 25$ # $y = 25;$                                                                                     |
|                                  | add \$t2, \$t1, \$t0 # $z = x + y$                                                                           |
|                                  | move $\sinh 2 = \sinh 2$ + printf("%d", z);                                                                  |
|                                  | $li$ \$v0, 1                                                                                                 |
|                                  | syscall                                                                                                    |
|                                  | $\mathsf{li} \ \ \mathsf{sa0}, \ \mathsf{In'} \ \ \ \ \# \ \ \mathsf{printf("%c", \ \ \n\backslash n') \; ;$ |
|                                  | $11 \,$ \$v0, 11                                                                                             |
|                                  | syscall                                                                                                    |
|                                  | $\mathsf{li} \ \ \mathsf{Svo}, \ \mathsf{0} \qquad \qquad \# \ \ \mathsf{return} \ \mathsf{0}$               |
|                                  | ir \$ra                                                                                                    |